Dror Bar-Natan: Talks: Fields-0911:

Dror Bar-Natan: Academic Pensieve: 2009-11:

## Hilbert's 13th Problem

Pensieve Header: Hilbert's 13th problem - plots of the Riemann zeta function.

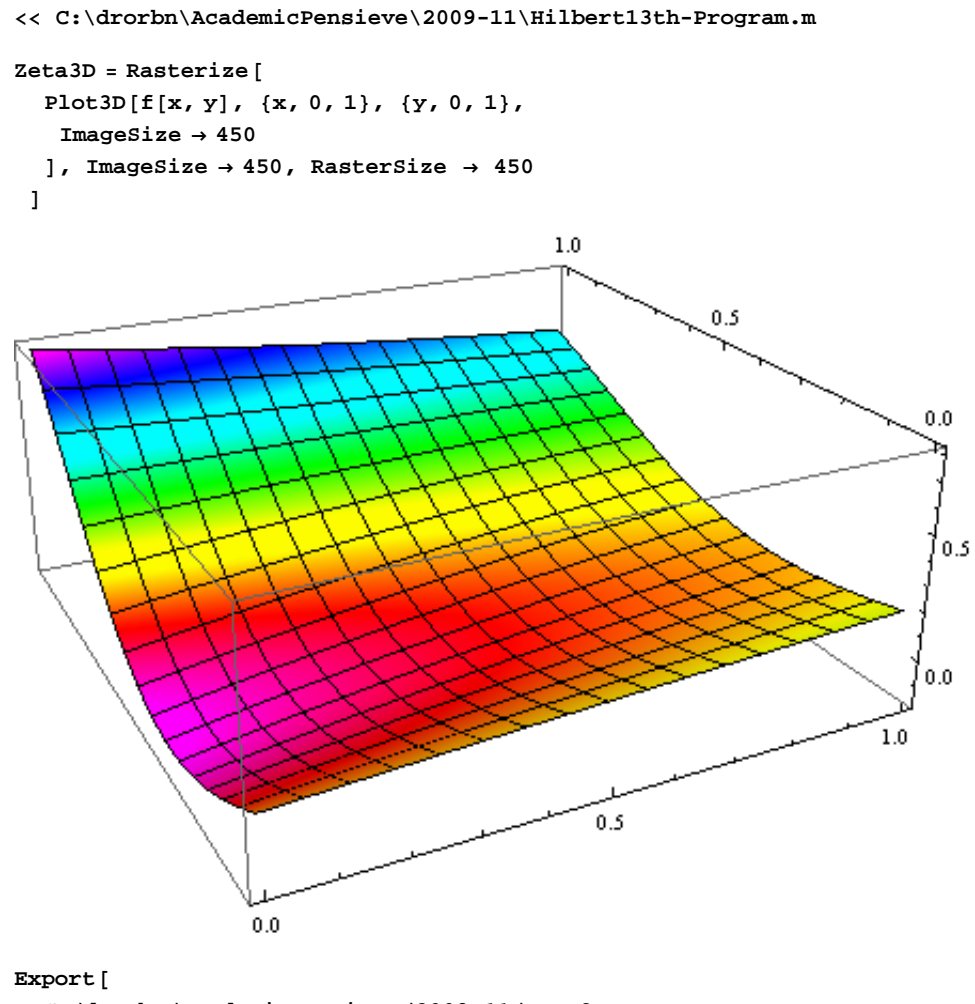

**"C:drorbnAcademicPensieve2009-11Zeta3D.png",**  $ImageCrop [Zeta3D]$ 

**D**

C:/drorbn/AcademicPensieve/2009-11/Zeta3D.png

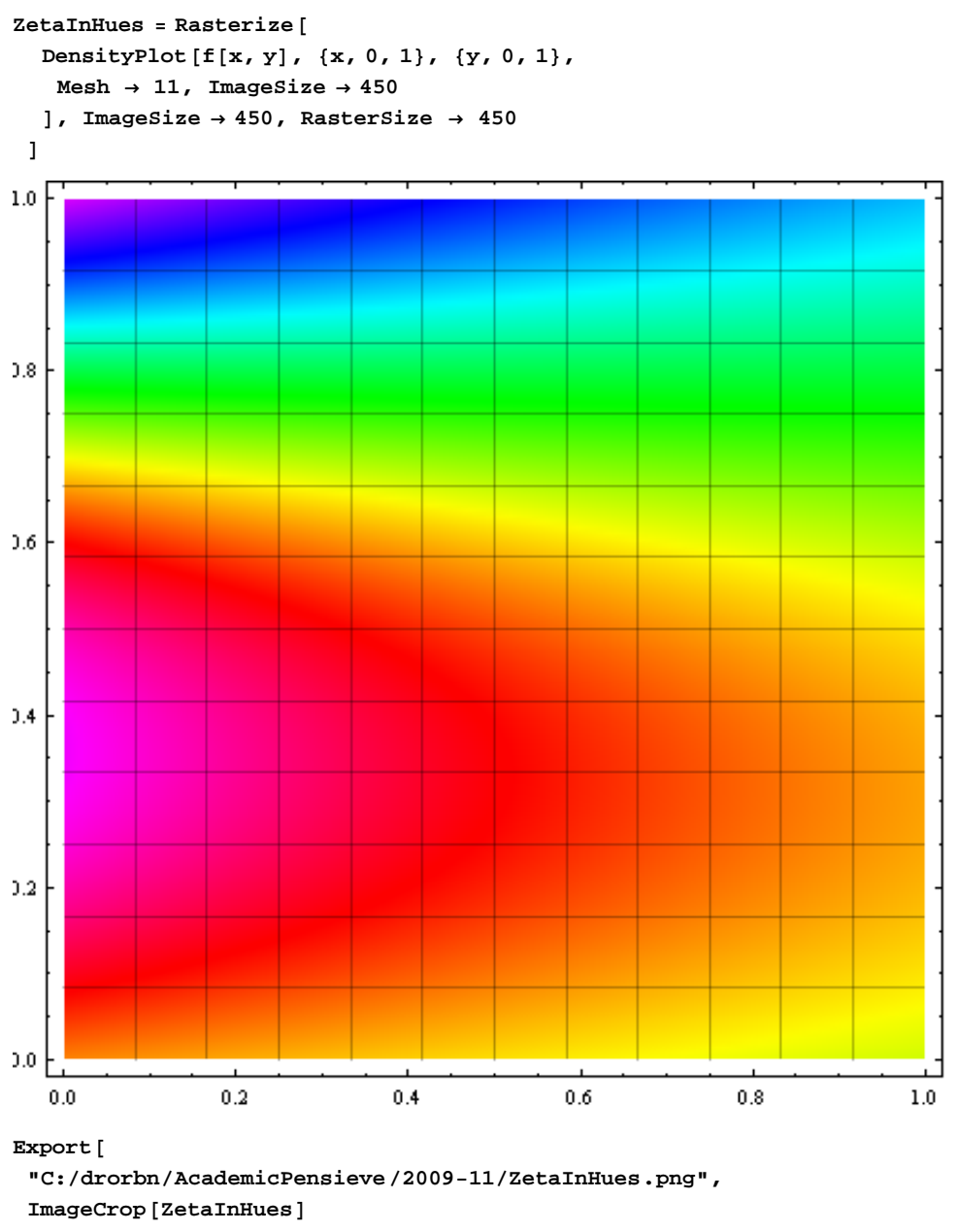

**D**

 $C: /drorbn/AcademicPensive/2009-11/ZetaInHues.png$